# Curso

# **AUTOCAD 2D 2D 2D**

### **Clases :**

**Viernes: 28 de Agosto, 4, 11, 18 y 25 de Septiembre, 2, 9, 16, 23** 

## **y 30 de Octubre de 2009**

**Sábados: 29 de Agosto, 5, 12, 19 y 26 de Septiembre, 3, 10, 17 , 24 y** 

### **31 de Octubre de 2009**

**Horario : Viernes de 16:00Hs. a 18:00 Hs** 

#### **Sábados de 14: 30 Hs. A 16: 30 Hs.**

#### **Duración: 10 clases**

Laboratorio de Informática Ingeniería Civil—Aula 138

Campus Universitario — Mozart 2300 — Capital Federal

**Arancel: Alumnos Civil \$ 120.– Egresados, Docentes y Alumnos \$ 150 Asistentes \$230 . -** 

# **TEMARIO**

- **Introducción**: Organización de la documentación Instrumentación inicial. Conceptos fundamentales -Configurar y personalizar tu entorno de trabajo - Editor de dibujo. Su utilización. Procedimientos para laentrada de órdenes - Coordenadas absolutas, relativas y polares
- **\* Metodologías para la construcción de un modelo 2D**. Inicio de un dibujo. Asistentes. Configuración de parámetros. Ajustes y primeros comandos de edición y visualización
- **\* Comandos de dibujo:** Line, Circle, Arc, etc.
- **\* Modos de referencia**: Osnap
- **\* Comandos de modificación:** Erase, undo y cancel Copy, move y mirror Trim, extend, offset - Rotate
- **\* Comandos de entorno de dibujo:** Drawing aids Snap, grid, ortho
	- **\* Control de layers, colores y tipos de líneas**
	- **\* Ordenes de visualización:** Zoom window, dynamic, previous, all, extents
	- **\* Tratamiento de Superficies**. Grafismos: Hatch
	- **\* Generación y empleo de Bloques. Construcción y redefinición:** Armar bloques con atributos para optimizar el trabajo, armando rótulos con campos editables - Blocks, insert - Wblock
	- **\* Transferir información de un archivo a otro usando el Design Center**
	- **\* Copias múltiples, escalado como asistencia en casos especiales** : Scale, array
- **\* Incorporación de Textos:** Multiline text, single line text
- **\* Acotar los dibujos. Estilos de dimensión:** Crear estilos de cotas de replanteo y parciales, estando capacitado para: acotar el plano completo para diferentes escalas - Cota lineal, angular, continua, de replanteo, etc.
- **\* Optimización del empleo de bloques:** Referencias externas Atributos
- **\* La impresión de un dibujo:** Armado de láminas

**\* Generación de un modelo para la ejercitación práctica que se desarrollará a lo largo del curso que consistirá en la realización de la documentación completa de una vivienda:** Plantas (muros, vanos, carpinterías, etc.). Plantas de arquitectura. Replanteo. Estructuras. Cortes y vistas. Planos de instalaciones eléctricas y sanitarias.

#### **Docente: Arq. Mónica Kreskó**

 Dirección y Coordinación General Arq. Adriana Verga

 **Organiza Colaboran**

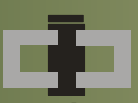

**Centro de Información de la Construcción** Secretaría de Cultura y Centro de Estudiantes de **Departamento de Ingeniería Civil**<br> **Extensión Universitaria Ingeniería Tecnológica** 

## **INFORMES E INSCRIPCIONES**

 CENTRO DE INFORMACIÓN DE LA CONSTRUCCIÓN - DEPARTAMENTO DE INGENIERÍA CIVIL MOZART 2300 – OFICINA 137 (CAMPUS) DE 16:30 A 21:00 HS. Tel. 4601-8112 Int.137 – E-Mail: **cic@civil.frba.utn.edu.ar**

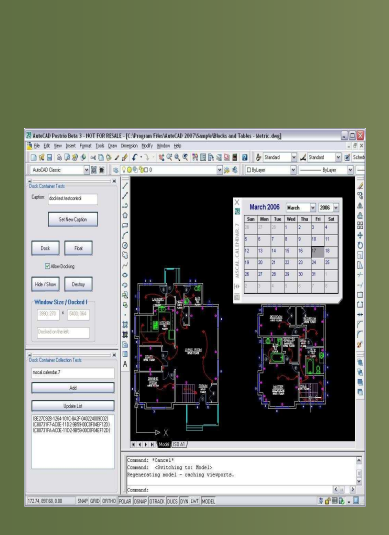

 $\frac{M}{\sqrt{M}}$